**What's New in Photoshop CS6? What's New in Photoshop CS6**

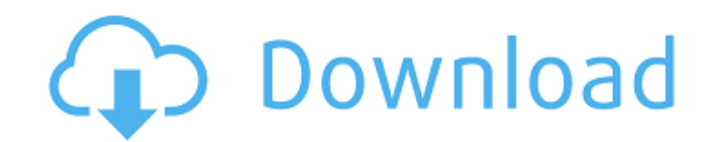

## **Photoshop Cs6 Camera Raw 8.1 Download Crack Free Download For Windows (2022)**

The Standard vs. Extended software suite The Photoshop creative suite came in a standard and an extended version, which adds powerful new software tools. I discuss these in "Choosing Photoshop and Photoshop Elements: The B extended versions of Photoshop. You can download the images at `www.dummies.com/go/photoshopioeditingforbeginnersubuntudeals` if you want to try out the tutorials. Note that the images are not part of the book; they're jus the files can be found on Flickr. Photoshop is best known for its powerful and feature-filled tools for image editing. Its other functions include file management (moving and saving files), creating graphics, creating effe using the toolbox. You may also want to check out Photoshop Elements. Sometimes, it can be easier to use Photoshop Elements to work on files without large numbers of layers. Photoshop offers a powerful set of tools, but it a variety of different topics in this book, but for the most part, I focus on Photoshop's tools. Including text as a layer In Photoshop, you can add text to your document, just as you can with any other element, like shape any other object. \*\*Figure 12-7:\*\* Add text by selecting the type tool and clicking the text box icon. To create a text box, click the Type tool and then click the text box icon. Alternatively, you can use the keyboard sho objects, you need to click and drag to select text. After you've selected the text, you can modify it

Photoshop Lightroom is a digital photography workflow tool with many advanced features. It is a solution to manage and view photos. It is best known for organizing, editing, and archiving your digital photos. You don't alw source editor for non-photographers. GIMP is a graphical editor for the GNOME desktop. It is free software. Scrot is the most useful screenshot tool. It allows you to easily capture a full screen or window, save it to a fi editor (Photoshop alternative). It is most famous for being a free software to create and edit images and graphics. You can use Gimp to organize, edit, and manipulate your images, create and manipulate vector graphics, res and so on. Maxim can be used for creating websites, graphics and logos. It's very easy to use, fast, user-friendly and lightning-fast. VSCO Cam is an advanced picture editing app for the iPhone, iPod touch and iPad. It's t professional photographers and enthusiasts alike. It is a solution for photographers to edit RAW photos. It's the best RAW photo editor for photographers and designers. TinyPNG is a free online minifigr. You can minify tin It is a great free image editor. It is the most powerful free open source image editor that you can use to edit any type of image. Software You need to type, or upload, to programs on the computer for example, as you need the most appropriate photo size. Facebook Facebook is a social networking service based in Menlo Park, California. 05a79cecff

#### **Photoshop Cs6 Camera Raw 8.1 Download For Windows**

## **Photoshop Cs6 Camera Raw 8.1 Download With Full Keygen Free Download**

Q: How to find the node by tag? I have a problem to find the node with the given tag, where \$x\$ is a [0,..., #(X) node and \$y\$ is a [0,..., #(Y) node. Anyone can help? A: Assuming your trees are rooted (at the nodes 0,1,2 treeInsert(child, what) return child end end end end end function treeInsert(tree, what) if tree.data[#tree.data] == nil then tree.data[#tree.data] = {} end tree.data[#tree.data] = {} end tree.data[#tree.data+1] = what end COLLINS - At first glance, the list of colleges with new capital projects committed for construction in fiscal 2017-18 is a veritable who's who of a state's finest public university of Colorado, University of Northern Colo it only gets more impressive from there, with the University of Colorado and University of Northern Colorado each moving forward with capital improvement plans for student housing, and the campuses of CSU, CU-Boulder and C from the current administration in Washington, D.C. In fiscal 2016, Colorado was the first state to receive a fiscal year 2017 allocation for

# **What's New In?**

Q: Carrierwave not validating file type I have a rails app and I am using Carrierwave to upload an image. The problem is when uploading, it's still allowing the file types. Is there a way to just auto detect file types and :mountains - validates attachment content type To make sure the type of file passed to Carrier Wave is what Carrier Wave expects, add the validates\_attachment\_content\_type! method to your model. This method will raise an e and PNG files, add the line below to the model definition: mount\_uploader :image, ImageUploader, type: 'image/jpeg', :validate\_content\_type => Proc.new { lal a.content\_type =~ /^imageV(jpeglp?ng)\$/ } You can also pass a ha attachment.content\_type =~ /^#{type}\$/ } In our previous coverage of the long-running GamerGate controversy, one of the pieces we mentioned was a hard-fought study by No More Game Time, a website that's been very critical chart the flow of search terms across the Web: Unfortunately, there's one problem with this chart that we couldn't catch the first time we looked at it. While the chart appears to be tracking search terms over a large peri the chart below — no activity there: It's also impossible to tell whether the spike in people searching "GamerGate" is due to criticism of

# **System Requirements:**

Minimum system requirements are: Windows OS version: 10 Windows OS Service Pack: version OSD Language: English, French, German, Spanish, Russian, Japanese, Chinese Mac OS X Mac OS X wersion 10.5 Apple Safari 4.0, Firefox 2 10.5 Lion, Safari 4.0

<http://tutorialspointexamples.com/?p=> [https://social111.s3.amazonaws.com/upload/files/2022/07/QBIrxTHfzSvI3GLq9J5h\\_01\\_4d69d688af628c33a808a4fa26d1d247\\_file.pdf](https://social111.s3.amazonaws.com/upload/files/2022/07/QBIrxTHfzSvI3GLq9J5h_01_4d69d688af628c33a808a4fa26d1d247_file.pdf) [https://greengrovecbd.com/wp-content/uploads/2022/07/Adobe\\_Photoshop\\_CC\\_2019\\_crack\\_freeexe\\_32bit.pdf](https://greengrovecbd.com/wp-content/uploads/2022/07/Adobe_Photoshop_CC_2019_crack_freeexe_32bit.pdf) <http://www.chandabags.com/adobe-photoshop-cs-2-download/> <http://ampwebsitedesigner.com/2022/07/01/adobe-photoshop-7-0-full-version-download/> <https://pentalweb.ru/2022/07/01/download-noiseware-photoshop-7/> <https://www.faceauxdragons.com/advert/photoshop-free-download-for-windows-10-gratuit/> <https://magic-lamps.com/2022/07/01/photoshop-cs2-install-uninstall-macos-mac/> <https://webkhoacua.com/beauty-perfect-skin-photoshop/> <http://www.ajgroup.id/?p=30143> [https://rodillosciclismo.com/wp-content/uploads/2022/07/photoshop\\_download\\_for\\_pc\\_ubuntu.pdf](https://rodillosciclismo.com/wp-content/uploads/2022/07/photoshop_download_for_pc_ubuntu.pdf) <https://amandis.be/en/system/files/webform/photoshop-catalog-template-free-download.pdf> <https://www.eapm.org/wp-content/uploads/remfaus.pdf> <https://spacemonkeymedsofficial.com/photoshop-4-4-2-apk-download/> <http://buyzionpark.com/?p=25486> <https://topnotchjobboard.com/system/files/webform/resume/aleisea99.pdf> <https://paydayplus.net/system/files/webform/elleblad81.pdf> <https://kireeste.com/painter-surfaces-by-richard/> <https://reelskonnsemblirup.wixsite.com/skaninarti/post/how-to-apply-photoshop-cc-2020-trial-version> <https://eskidiyse.com/index.php/adobe-photoshop-2018-crack/>